## École Sir John Franklin High School

## **Yellowknife Education District No. 1**

Box 1200, 4701 52 Ave., Yellowknife, NT X1A 2N8 Ph: (867) 669-0773 Attendance Line: (867) 873-7339 Fax: (867) 873-3630 Email: sjf@yk1.nt.ca

## **Signing in to the PowerSchool Student Portal.**

Before you can sign in to the PowerSchool Student and Parent portal, you will need your school's PowerSchool Student and Parent portal URL, your username, and your password. If you do not have this information or have questions, contact your school academic counsellor or the front office staff. **Note:** Do not use someone else's password or give your password to anyone else.

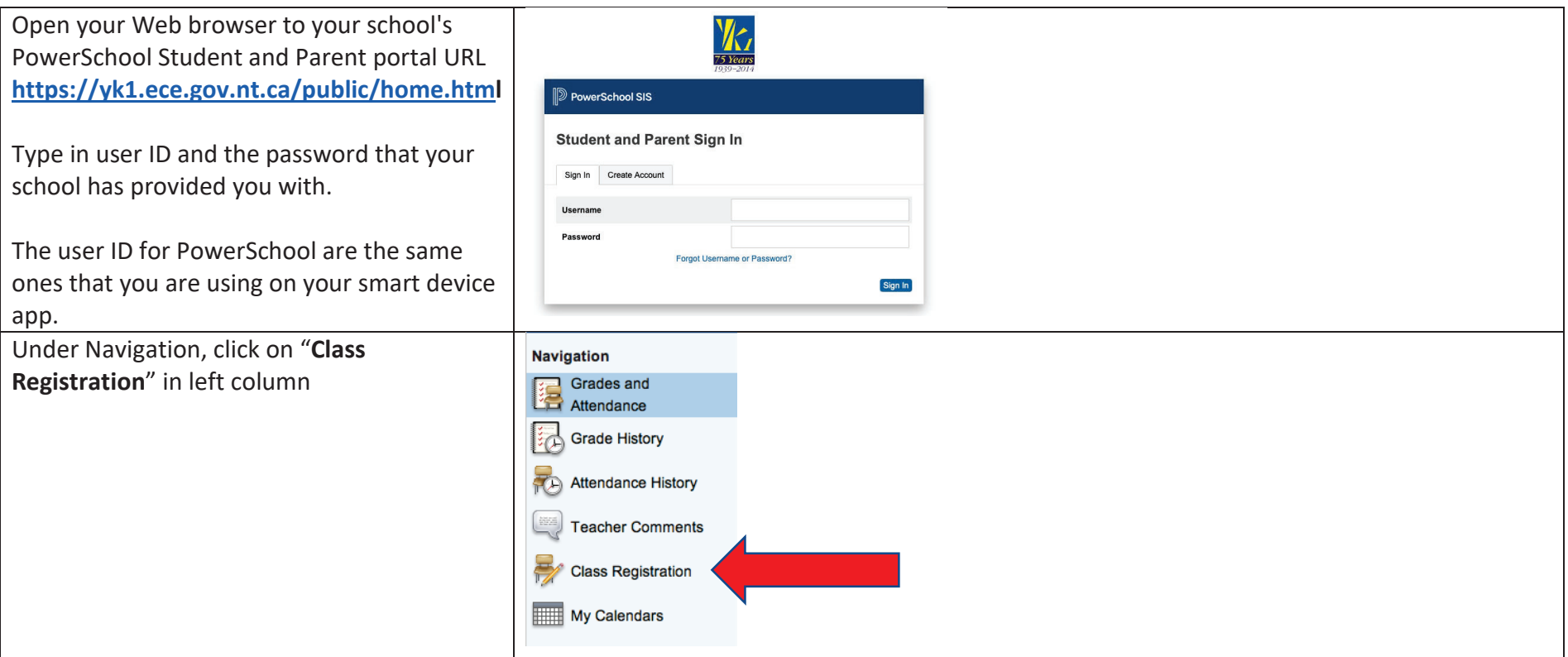

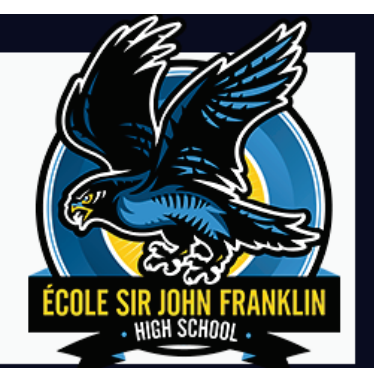

- A list of departments will be listed on the left.
- **•** A red **!** indicates that it is a required course and the student must select a course in that content area.
- A green  $\checkmark$  indicates that it is an elective.
- Click on the "Pencil" icon for each subject to see the teacher's recommendation and the courses that are available to you.
- $\bullet$  At the bottom of each screen will be a SUBMIT button. You must click on it to have your choice saved.

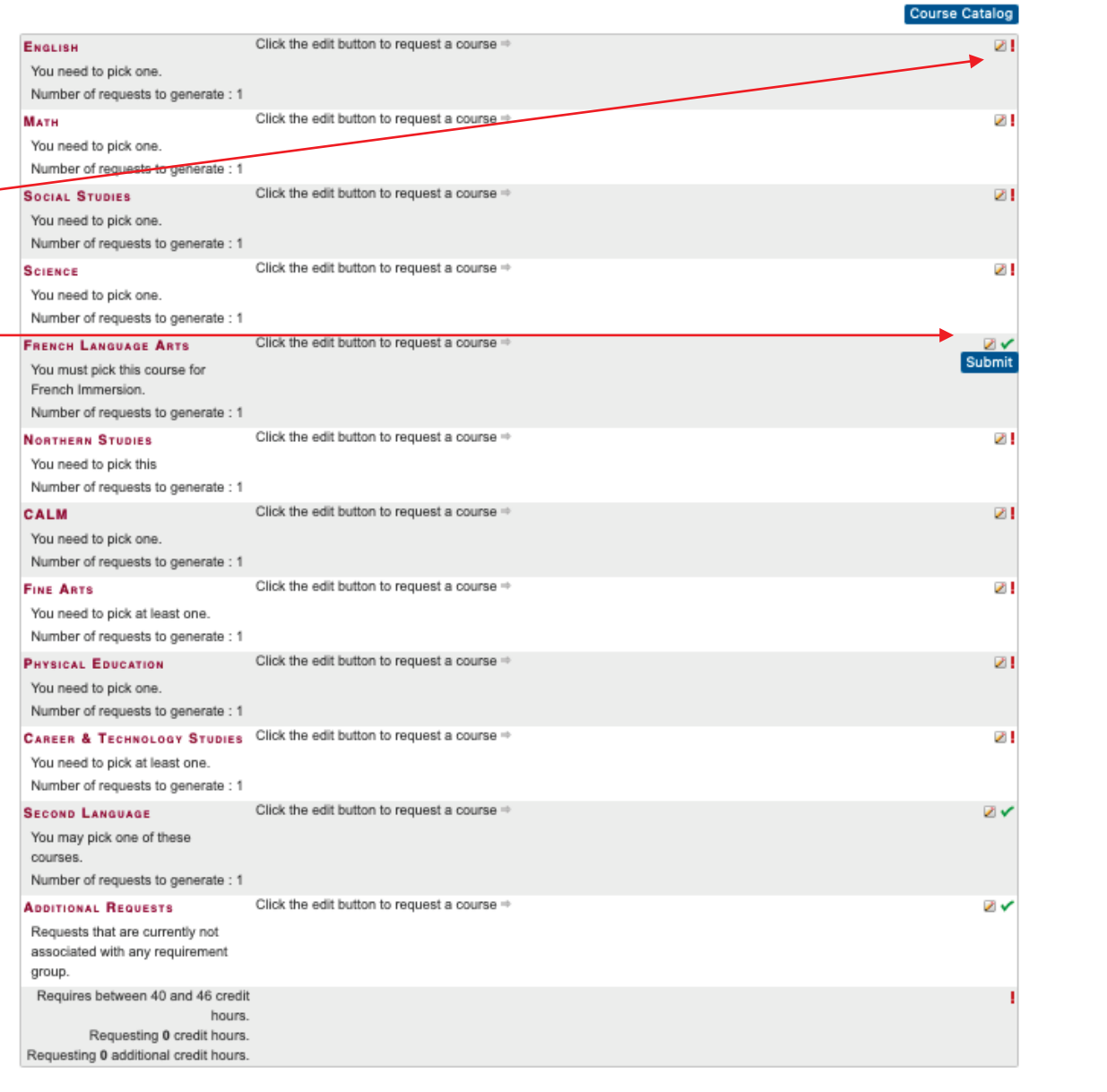

Please make sure you pick the appropriate level. If you have questions in picking between 10-1, 10-2 and 10-3 please talk with your academic counsellor.

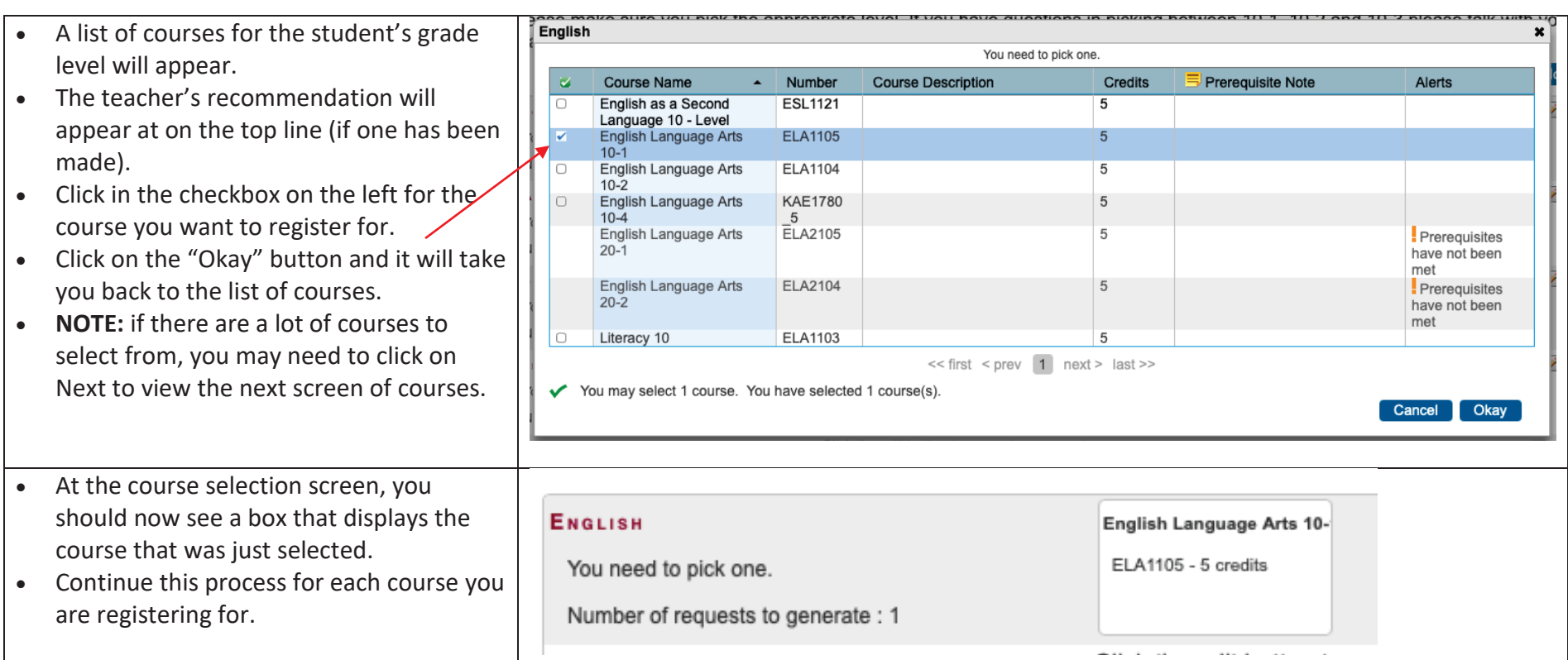

- If you need to make any changes, click on the "Pencil" icon and follow the procedures above.
- At the bottom of the screen you will see "Requires between 40 and 46 credit hours." (for grade 10 students). Make sure that the number of credit hours you select fall between that number. This credit amount is shown for each grade level at the bottom of that screen.
- Click on the "Submit" button to submit the course selections.
- x *If you try to submit the course selections and the credit hours fall below or above the required amount, you will get a "Request Submission Failed" message.*
- x *Go back and make changes until the credit hours falls between the 40 and 46 credit hours.*
- x *Press the "Submit" button.*

Please make sure you pick the appropriate level. If you have questions in picking between 10-1, 10-2 and 10-3 please talk with your academic counsellor.

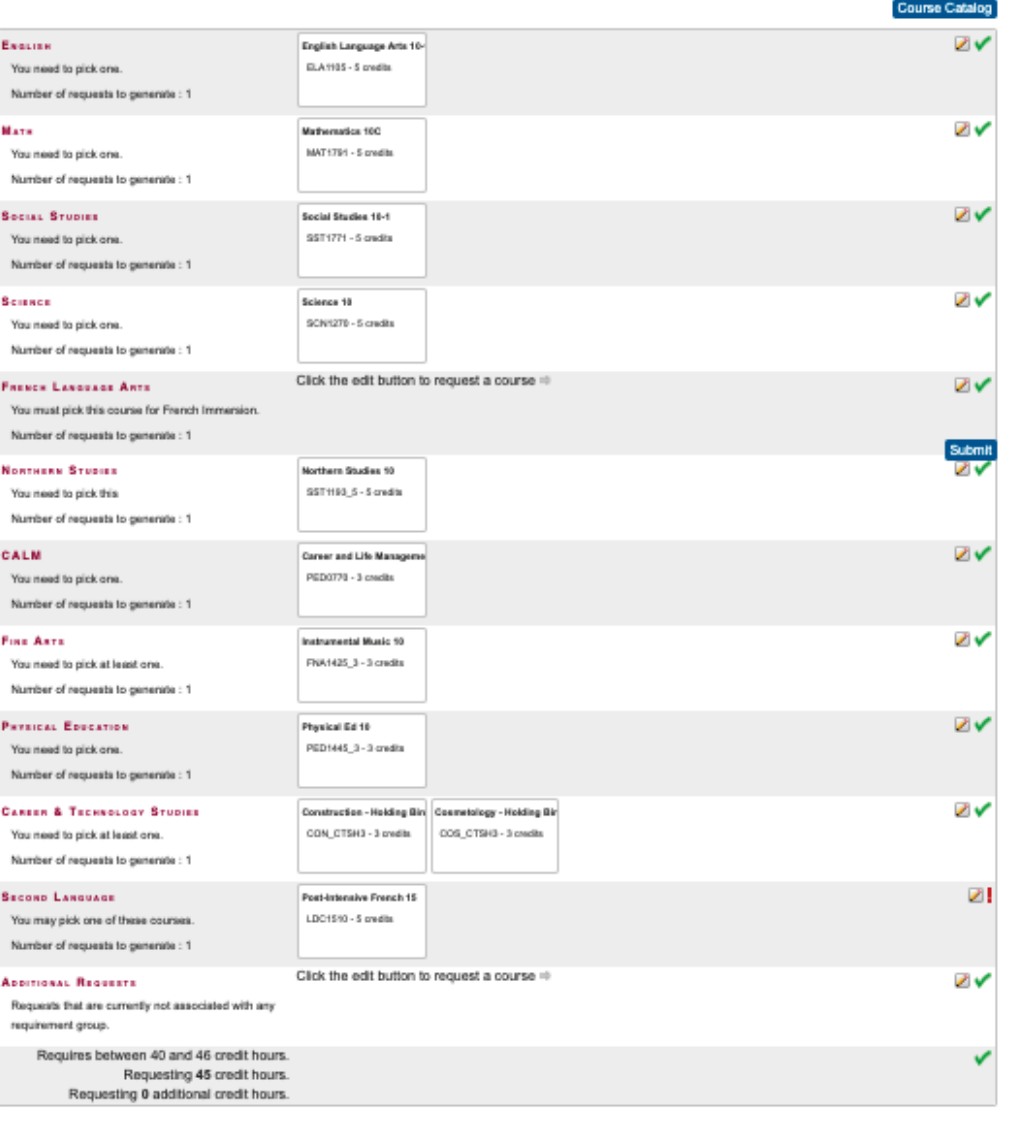

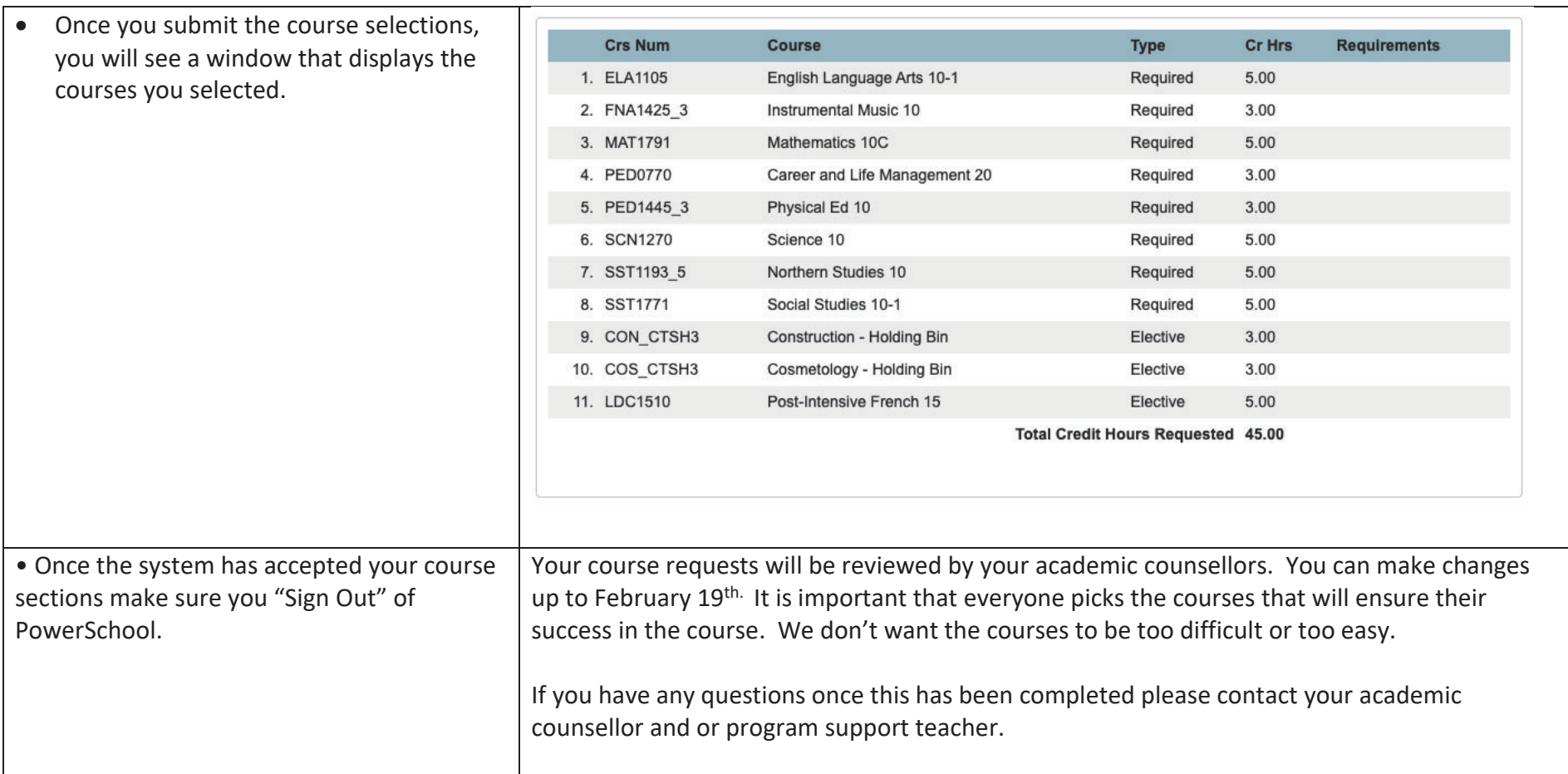